# Vba Programming For Microsoft Office Project Versions 98 Through 2007 For Beginning And Advanced Developers Epm Learning Free Pdf Books

[READ] Vba Programming For Microsoft Office Project Versions 98 Through 2007 For Beginning And Advanced Developers Epm Learning.PDF. You can download and read online PDF file Book Vba Programming For Microsoft Office Project Versions 98 Through 2007 For Beginning And Advanced Developers Epm Learning only if you are registered here.Download and read online Vba Programming For Microsoft Office Project Versions 98 Through 2007 For Beginning And Advanced Developers Epm Learning PDF Book file easily for everyone or every device. And also You can download or readonline all file PDF Book that related with Vba Programming For Microsoft Office Project Versions 98 Through 2007 For Beginning And Advanced Developers Epm Learning book. Happy reading Vba Programming For Microsoft Office Project Versions 98 Through 2007 For Beginning And Advanced Developers

Epm Learning Book everyone. It's free to register here toget Vba Programming For Microsoft Office Project Versions 98 Through 2007 For Beginning And Advanced Developers Epm Learning Book file PDF. file Vba Programming For Microsoft Office Project Versions 98 Through 2007 For Beginning And Advanced Developers Epm Learning Book Free Download PDF at Our eBook Library. This Book have some digitalformats such us: kindle, epub, ebook, paperbook, and another formats. Here is The Complete PDF Library

#### Versi DS Versi On 3.0 AR Version 3.0 On 3.0 C Based On ...

3. Administer Volume Of Medication Listed At The Far Right Of The Card, Including Dilution Amount If Necessary. Some Medications Should Be Diluted As Described On The Card. Confirm Medication Dose And Volume To Be Delivered With Colleague When Possible. Contact Jun 3th, 2024

# MADE IN GERMANY Kateter För Engångsbruk För 2017-10 ...

33 Cm IQ 4303.xx 43 Cm Instruktionsfilmer Om IQ-Cath IQ 4304.xx är Gjorda Av Brukare För Brukare. Detta För Att Jan 1th, 2024

Grafiska Symboler För Scheman - Del 2: Symboler För Allmän ...

Condition Mainly Used With Binary Logic Elements Where The Logic State 1 (TRUE) Is Converted To A Logic State 0 (FALSE) Or Vice Versa [IEC 60617-12, IEC 61082-2] 3.20 Logic Inversion Condition Mainly Used With Binary Logic Elements Where A Higher Physical Level Is Converted To A Lower Physical Level Or Vice Versa [Mar 4th. 2024

# VBA Programming For Microsoft Project 98 Through 2010 With ...

English . Brand New Book. This Book Teaches You To Develop VBA Macros For Microsoft Project That Are Productive, Quick To Develop, And Easy To Maintain. The Learning Examples Included In This Book Give You A Great Jumpstart For Your Feb 3th. 2024

## **Vba Programming For Microsoft Project 98 Through 2010 ...**

Understand And Implement The Power Of Visual Basic For Applications (VBA). Excel VBA Programming For Dummies Introduces You To A Wide Array Of New Excel Options, Beginning With The Most Important Tools And Operations For The Visual Basic Editor. Inside, You'll Find An Overview Of The Essential Elements And Concepts For Programming With Excel. Apr 1th, 2024

#### Excel 2010 Vba Date And Time Formulas Excel Vba ...

Manuali I Cmimeve Te Ndertimit 2014 Manuali I Cmimeve Te Ndertimit 2012 - Vpn.sigecloud.com.br Read Book Manual I. Cmimeve Te Ndertimit 2017 Manuali I Cmimeve Te Ndertimit 2016 Excel - My Great Neighbor Vendim. Nr.30, Datë 20.1.2010 . ... Ch93zvgp 129689 Black 12 2013 Mercedes-benz C200 Be Classic A/t Ff54yzgp Apr 8th, 2024

## Page 4 - VBA Reference Card © Soren Lauesen 2007 VBA ...

Fractional Part Is The Time Within The Day. Several Functions Accept Date Parameters As Well As String Parameters That Represent A Date And/or Time. Null Parameters: Always Give The Result Null. Now() = Current System Date And Time Date() = Current Date, Integral Date Part Time() = Current Tim Jun 8th, 2024

#### Excel VBA 365 Handbook - Excel VBA Tutorial

More Than 30 Years. He Created The Popular Online Visual Basic Tutorial At Www.vbtutor.net Which Has Attracted Millions Of Visitors Since 1996. It Has Consistently Been One Of The Highest Ranked V Isual Basic Websites. Dr. Liew Is

Also The Author Of The Visual Basic Made Easy Series, Which Includes Excel VBA Made Mar 7th, 2024

## Vh, ukkeu Vba Vkf, Vh, ufrcu Vba Kj,

N. Miami Beach, FL 33162 U.S. Tax # 22-2418389 The Jewish Observer, September 2002 9 1 We Refer The Reader, for Example, to Essays Based On Addresses By Rabbi Matisyahu Salomon (the Mashgiach Of Bais Medrash Gavoha In Lakewood) And Rabbi Yaakov Perlow (Novominsker Rebbe And Rosh Agudas Yisroel Mar 3th, 2024

## VBA Board Of VBA Directors September 19th 21st, 2018 At ...

Verathon BVI 9400 Bladder Scanner Shenandoah Room (TBD) Unlimited Possibilities: Office 2019 And Windows 10 Major Updates Shamokin Room (Corinne Hoisington) Six Sigma Yellow Belt Rockfish Room (James Swisher) Crothall CBET Review Windsong Room (Codi Nelson) OEC 9900 Pryor's Porch (Lenny Place Jan 8th, 2024

### **Vba For Beginners Vba Training Manual**

To Understand And Implement The Power Of Visual Basic For Applications (VBA).

Excel VBA Programming For Dummies Introduces You To A Wide Array Of New Excel Options, Beginning With The Most Important Tools And Operations For The Visual Basic Editor. Inside, You'll Find An Overview Of The Essential Elements And Concepts For Programming With Excel. Feb 8th, 2024

### **How To Learn Microsoft Access Vba Programming Quickly**

Microsoft Access Is A Database Management System Offered By Microsoft. Allows You To Create Tables, Queries, Forms, And Reports, And Connect With The Help Of Macros MS-Access Will Enable You To Link To Data In Its Existing Location And Use It For Viewing, Updating, Querying, And Reporting. Microsoft Access Jun 7th, 2024

## **Vba Programming With Microsoft Access 2016**

Learn All About Microsoft Access VBA Code – VBA Functions 11 Rows · VBA Is A Programming Language That You Can Use To Create Powerful Application In Access. VBA Microsoft Access Vba Macro Programming Microsoft Access Vba Macro Programming Is Available In Our Book Collection An Online Access Apr 1th, 2024

Microsoft Access 2013 Programming By Example With Vba ...

Mitsubishi Wd 52531 62530 62531 Service Manual Schematics, Communist Manifesto Malayalam, Bedes Ecclesiastical History Of The English People An Introduction And Selection, Holt Chemistry Stoichiometry Problem Solving, The Complet May 5th, 2024

### Microsoft Access 2010 Vba Macro Programming

Acces PDF Microsoft Access 2010 Vba Macro Programming Microsoft Access 2010 Vba Macro Programming Getting The Books Microsoft Access 2010 Vba Macro Programming Now Is Not Type Of Inspiring Means. You Could Not Single-handedly Going Afterward Ebook Heap Or Library Or Borrowing From Your Conn Apr 8th, 2024

## **Microsoft Access Vba Macro Programming**

The Basics Of Macros And The Macro Editor Running Access VBA Code In A Macro 29. VBA - If Statement (Programming In Microsoft Access 2013) [] 28. VBA - Writing Our First Code (Programming In Microsoft Ac Feb 4th, 2024

# **Microsoft Access VBA Programming For The Absolute ...**

Games, For A Fun Approach To Learning. Featuring Easy-to-read, Step-by-step

Instruction, MICROSOFT ACCESS VBA PROGRAMMING FOR THE ABSOLUTE BEGINNER, FOURTH EDITION Is The Fast, Easy Way To Learn Access VBA Programming.". READ ONLINE [ 8.12 MB ] R Apr 5th, 2024

## **Vba And Macros For Microsoft Office Excel 2007 [EPUB]**

Macro To The Path Applicationstartuppath From Your Client Machine Can Build A Simple Vbscript Installer Which Instantiates Excel And Retrieves This Information This Way Your ... Jelen Tracy Syrstad August 9 2007 Que Edition Paperback In English 2 Edition Read And Download For Free Here Http Edigibooksxyz Book0789736829read Vba And Macros For Jun 3th, 2024

#### Microsoft Office Access 2007 Vba Business Solutions

Command-line Switches For Microsoft Office Products Using A Command-line Switch Doesn't Mean You Have To Type The Whole Startup Command At The Command Prompt. You Can Start The Office App As Usual, By Clicking The Program Icon On The De Apr 8th, 2024

#### Access 2007 Vba Bible For Data Centric Microsoft Office ...

Office 2010 Library Learn How To Tap The Full Potential Of Access 2007 Transfer Access Data Seamlessly Between Microsoft Office Applications—and That's Just For Starters. In This All-new, Comprehensive Guide By Well-known Access Expert Helen Feddema, You'll Learn To Write Visual Bas Jan 2th, 2024

#### **Mastering Vba For Microsoft Office 2013**

File Type PDF Mastering Vba For Microsoft Office 2013 ... Into A Table Outlook 2000 Schedule Meetings Easily Manage Email Efficiently Use Outlook With Exchange Server Publisher 2000 Create A Publication -- For Print Or Online Work With Feb 2th, 2024

## Mastering Vba For Microsoft Office 2016 Doc File

Nov 13, 2021 · Mastering Vba For Microsoft Office 2016 Filled With Professional Programming Techniques And Explanations To Help Developers Create A Variety Of Microsoft Office Access 2003 Applications, This Handy Tutorial Includes A Wide Variety Of Debu Feb 5th, 2024

**Programming: VBA In MS Office An Introduction** 

Programming: VBA In MS Office – An Introduction 3 IT Learning Programme 1.4. What Is VBA? VBA Is A High-level Programming Language That Sits Behind The Microsoft Office Suite Of Applications. It Is Made Available, Through The Built-in VBA Editor In Each Applicable Application, To The End User To Create Code That Can Be Executed Within Mar 1th, 2024

#### Microsoft Office 365 Microsoft Office 2016 For Mac ...

Bloomsburg University Now Offers Microsoft Office 2016 For Mac To All Active Students With A "@huskies.bloomu.edu" Account. Microsoft Office 2016 For Mac Offers Students Access To A Myriad Of Office Products And May Be Installed On Up To Five Computers. Office 2016 For Mac Offers The Following Office Applications: Word Excel OneNote Mar 5th, 2024

#### Microsoft Office 365 Microsoft Office 2016 Pro Plus For PC ...

Bloomsburg University Now Offers Microsoft Office 2016 Pro Plus To All Active Students With A "@huskies.bloomu.edu" Account. Microsoft Office 2016 Pro Plus Offers Students Access To A Myriad Of Office Products And May Be Installed On Up To Five Computers. Office Pro Plus Offers The F Mar 6th, 2024

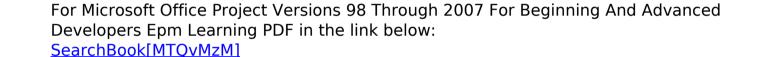

There is a lot of books, user manual, or guidebook that related to Vba Programming